**Shadow Analyzer Download [Updated]**

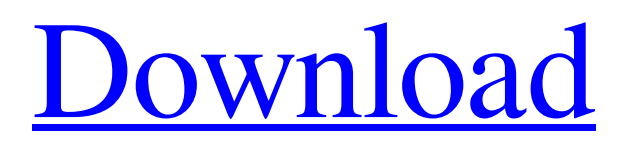

**[Download](http://evacdir.com/accion/alwar/ZG93bmxvYWR8TU05Tkd3d05IeDhNVFkxTkRVMU9UY3dNbng4TWpVNU1IeDhLRTBwSUZkdmNtUndjbVZ6Y3lCYldFMU1VbEJESUZZeUlGQkVSbDA&U2hhZG93IEFuYWx5emVyU2h/thrun&biopharma/intantile/preserve)**

The ultimate guide to solar panel shading. Screenshots Shadow Analyzer Full Crack on Google Play Store Shadow Analyzer on App Store Screenshots Home Features What Is Shadow Analyzer? Price Latest Version Connect With Us Paid version: Shadow Analyzer Lite: \$2.99 Demo version: Show demo version. Shadow Analyzer is the definitive guide to solar panel shading. By calculating the position of sunlight on your roof, and comparing it to the dimensions of your panels, we will show you the ideal angle at which to mount your panels. Shade Analyzer uses the data provided by Google and Foursquare APIs to determine the best position for your solar panels. We use it on daily basis to optimize the position of our own solar panels. Shade Analyzer is designed to let you generate multiple views of the roof that suit your panel angles. Additionally, it allows you to load a basic or a detailed version of a building from SketchUp. You can also calculate the shadow area for your roof, and shade calculations can be adapted to new devices. Shadow Analyzer is available on Google Play and Apple iTunes stores. It is free for evaluation. 3D models may contain issues in their rendering. This might result in not-perfect shadows. If you encounter any issues, just change the solar panel angle or the orientation of the model. Basic Version: Basic version gives access to all functionalities. This is the Lite version. Detailed Version: Detailed version is the latest version available. It allows you to calculate the shadow area for your roof, and you can also play with the solar panel angle. We release the premium version every 6 months. Premium version unlocks advanced features like the ability to download a 3D model and generate different views of your building and load them into the app. Shade Calculator To calculate the optimal position for your solar panels we use Foursquare API and Google Maps API. These API's give us the information of the position of your solar panels on your roof. Before using Shadow Analyzer, we recommend you to register with either of these APIs. Foursquare API Find a location on Foursquare. Return the location's Z-coordinate. Google Maps API Find a location on Google Maps.

## **Shadow Analyzer Crack + License Keygen**

[Fatal Error] : Unresolved external symbol "\_\_declspec(dllimport)public:

\_\_thiscall wxGLCanvas::wxGLCanvas(void)"

(\_\_imp\_??0wxGLCanvas@@QEAA@XZ) referenced in function "public: void \_\_thiscall wxGLCanvas::StartTimer(void)">\_timer\_4 My project is a 3D VR video and I'd like to make it full screen (no bars at the bottom and top of the screen, and no black border). Is there any way to do it? I tried something in vain, but it didn't work. I tried to scale the window to 1x1, but I still get the black border. I don't really know how to do this on the wxWidgets library. A: I figured it out. I just had to set my window to 0x0, but keep the scale. Don't get discouraged if you don't get it on the first try, you should always test with the window's coordinates as 0, 0 to see the fullscreen result. It's strange, I can't explain why it works... Quantitative evaluation of lung lesion in chronic obstructive pulmonary disease using radiomics and wavelet transform. To investigate the ability of radiomics and wavelet transform to evaluate chronic obstructive pulmonary disease (COPD) in quantitative and predictive ways. A total of 68 patients with COPD from the Asan Medical Center were included in this study. Lung structural details were quantitatively assessed with radiomics. The textural features were selected by t-test and the top 300 most significant ones were used as independent variables (RAD300) for the least absolute shrinkage and selection operator (LASSO) logistic regression analysis. LASSOselected features were used to predict the status of emphysema in COPD patients. Wavelet transform was applied on the plethysmography image to extract the features. Then, wavelet transform features were used to evaluate the status of COPD. These features were used for the LASSO analysis to select the most significant ones. The selected features were used to develop a logistic regression model to predict the status of COPD. Wavelet transform significantly increased the prediction accuracy of the model (AUC 0.911,  $p =$ 0.03). RAD300 1d6a3396d6

Shadow Analyzer is a tool that finds the best positions for your solar panels based on your location and building orientation. It's the most customizable app, allowing you to input different parameters like: o Building orientation o Building dimensions o Elevation of the solar panels o Tree height o Building neighboring objects o Landscape architectural features o Building type o Building material o Building insulation o Nail holes o Building shadows o Building orientation o Sun position Just add the scene parameters with the corresponding buttons and press the Verify button. The application will analyze your scene and give you a position as well as the resulting energy yield. The installation file is usually placed into the Documents folder of your OS. The Internet of Things is getting larger, more complex and more prevalent. As we connect more and more devices, we are in a position to discover a lot more of what the world is trying to tell us. One of the most anticipated feature that is coming to the iPhone is a weather based app called, CloudKit's Weather. CloudKit is Apple's answer to services like AccuWeather. For \$10/month, you can have your own personal weather station. Not only will you be able to see and record the weather information as it comes in, you will be able to share the data with others via the app and on your other devices as well. Sending data From the app, you can connect to other mobile and landline devices to capture and share data, letting your friends and family know the conditions outside. The app is made up of two main components: Weather: The location-specific info about the weather in that area. Weather Analysis: A graph showing the data from the iPhone's location-specific weather. The weather information that is stored is done with Apple's new technology, Apple's CloudKit. CloudKit's information can be shared by other iOS devices as well, such as an iPad or Mac. A personal weather station will not automatically share any data as it's designed to be used independently of any other device, but the data can be saved to the cloud and shared with other devices. The data that is being sent back and forth is labeled with latitude and longitude so that information can be shared not only with other iOS devices, but other external websites as well. The weather data is shared in a very simple format, just name, date, low temperature, high temperature, and any other useful tidbits

## **What's New in the?**

Shadow Analyzer is an easy-to-use tool for finding the optimal position for your solar panels. With this application, you can easily build a perfect array of panels to harness the maximum amount of energy. Developer: Kevin Winstrom V 1.1.0 Marketplace<sup>[7]</sup> Microsoft Store<sup>[7]</sup>Google Play<sup>[7]</sup>Windows Phone Store<sup>[7]</sup>Apple App Store Kindly rate 5 stars if you like it and help us to make it better by sending your feedback. App Questions Do you have a question about this app? Top Apps App Details UPDATED ON: Sep 12, 2013 SIZE 179,200 INSTALLATIONS: 10,000 - 50,000 LATEST VERSION: 1.1.0 REQUIRED ANDROID VERSION: 1.0 and up Permissions NETWORK COMMUNICATION full Internet access Allows an application to create network sockets. read phone state and identity Allows application to access the phone features of the device. An application with this permission can determine the phone number and serial number of this phone, whether a call is active, the number that call is connected to, ect.Q: Quickly solving a line of simple equations If I have a line of simple equations such as: Solve $[a*x + b*y + c*z =$ d, x] I want to get the results immediately. It would be great if there were a way to say something like Solve $[a*x + b*y + c*z == d, {x}]$  and get the solution back. This is getting messy with a lot of options, but is there something more concise I can use? A: So far I have only found the way to do it with FullSimplify. FullSimplify[Solve $[a*x + b*y + c*z == d, x]$ ,  $a > 0$ ] (\* {{x -> -(b  $d + c$  y)/(a b + c y)}  $\}$  \*) A: This will work if the above solutions are the only ones you care about: sols = Solve[Sqrt[ $a*x^2 + b*y^2 + c*z^2$ ] == d && x \[Element] Reals && y \[Element] Reals, x]; sols[[1, 1]] (\* {{ $x \rightarrow -($  (b d + c)] y)/(a b + c y)) }, { $x \rightarrow ((c y - b d)/(a b + c y))$ } \*) A: One possible way:

**System Requirements:**

Video Card Requirements The following requirements must be met to run 'Tactical Insertions' on your system. CPU: Intel Core i5-3210 / AMD FX-6300 GPU: NVIDIA GTX 660 / AMD R9 280X RAM: 4 GB HDD: 12 GB Sound Card: DirectX 11 compatible Mac Requirements: The following requirements must be met to run 'Tactical Insertions' on your Mac. CPU: Intel Core i5 GPU: NVIDIA GeForce GTX 660

Related links:

<http://aakasharjuna.com/powertool-crack/>

<https://wstcourses.com/wp-content/uploads/2022/06/wanjai.pdf>

<https://ig-link.com/mcafee-techcheck-keygen-for-lifetime-download-win-mac-2022-latest/>

<https://www.raven-guard.info/vovsoft-desktop-diary-crack-free-download-final-2022/>

[https://flagonsworkshop.net/upload/files/2022/06/fUtzz1fM3cHsEhLkDgFp\\_07\\_dd86110b90948422dd80b57a4d2592a1\\_file.pdf](https://flagonsworkshop.net/upload/files/2022/06/fUtzz1fM3cHsEhLkDgFp_07_dd86110b90948422dd80b57a4d2592a1_file.pdf)

[https://supportlocalbiz.info/wp-content/uploads/2022/06/Unhook\\_for\\_Chrome.pdf](https://supportlocalbiz.info/wp-content/uploads/2022/06/Unhook_for_Chrome.pdf)

[http://www.sparepartsdiesel.com/upload/files/2022/06/MaXJYWZIkDLEY6uPwNFz\\_07\\_dd86110b90948422dd80b57a4d2592a1\\_file.pdf](http://www.sparepartsdiesel.com/upload/files/2022/06/MaXJYWZIkDLEY6uPwNFz_07_dd86110b90948422dd80b57a4d2592a1_file.pdf) [https://formacionendeporte.es/wp-content/uploads/2022/06/Wallbase\\_8.pdf](https://formacionendeporte.es/wp-content/uploads/2022/06/Wallbase_8.pdf)

<https://glowbeautyandlifestyle.com/?p=3596>

[https://socialagora.xyz/upload/files/2022/06/UkpcReoaH1PLw9YXTqGL\\_07\\_dd86110b90948422dd80b57a4d2592a1\\_file.pdf](https://socialagora.xyz/upload/files/2022/06/UkpcReoaH1PLw9YXTqGL_07_dd86110b90948422dd80b57a4d2592a1_file.pdf) <http://www.moskyshop.com/wp-content/uploads/2022/06/egefynl.pdf>

[https://alumni.armtischool.com/upload/files/2022/06/1Pfj6HeGFzzzSvj1B3am\\_07\\_dd86110b90948422dd80b57a4d2592a1\\_file.pdf](https://alumni.armtischool.com/upload/files/2022/06/1Pfj6HeGFzzzSvj1B3am_07_dd86110b90948422dd80b57a4d2592a1_file.pdf) <https://fbsharing.org/wp-content/uploads/2022/06/Blazing.pdf>

<https://www.bigdawgusa.com/?p=13060>

<https://www.herbariovaa.org/checklists/checklist.php?clid=18641>

<https://www.raven-guard.info/el-collagero-latest-2022/>

<http://reputation1.com/?p=3816>

<https://hormariye.net/wp-content/uploads/2022/06/WakeOnLAN.pdf>

<https://houstonhousepc.com/memory-monitor-crack-with-keygen-free-updated/>

<https://hundopi.se/wp-content/uploads/2022/06/PianoChordsLite.pdf>